## **REMOVE TOP CAP WITH FLAT HEAD SCREW DRIVER**

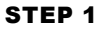

## DRIVE ROLL PIN **WRONG** OUT WITH 16" PUNCH

**ROTATE HANDLE WHEN DRIVING ROLL PIN OUT TO PREVENT PIN FROM INTERFERING WITH THE LOWER BEVEL GEAR** 

HANDLE

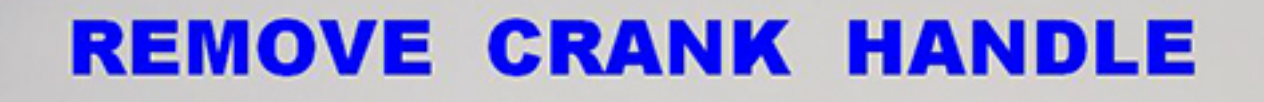

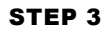

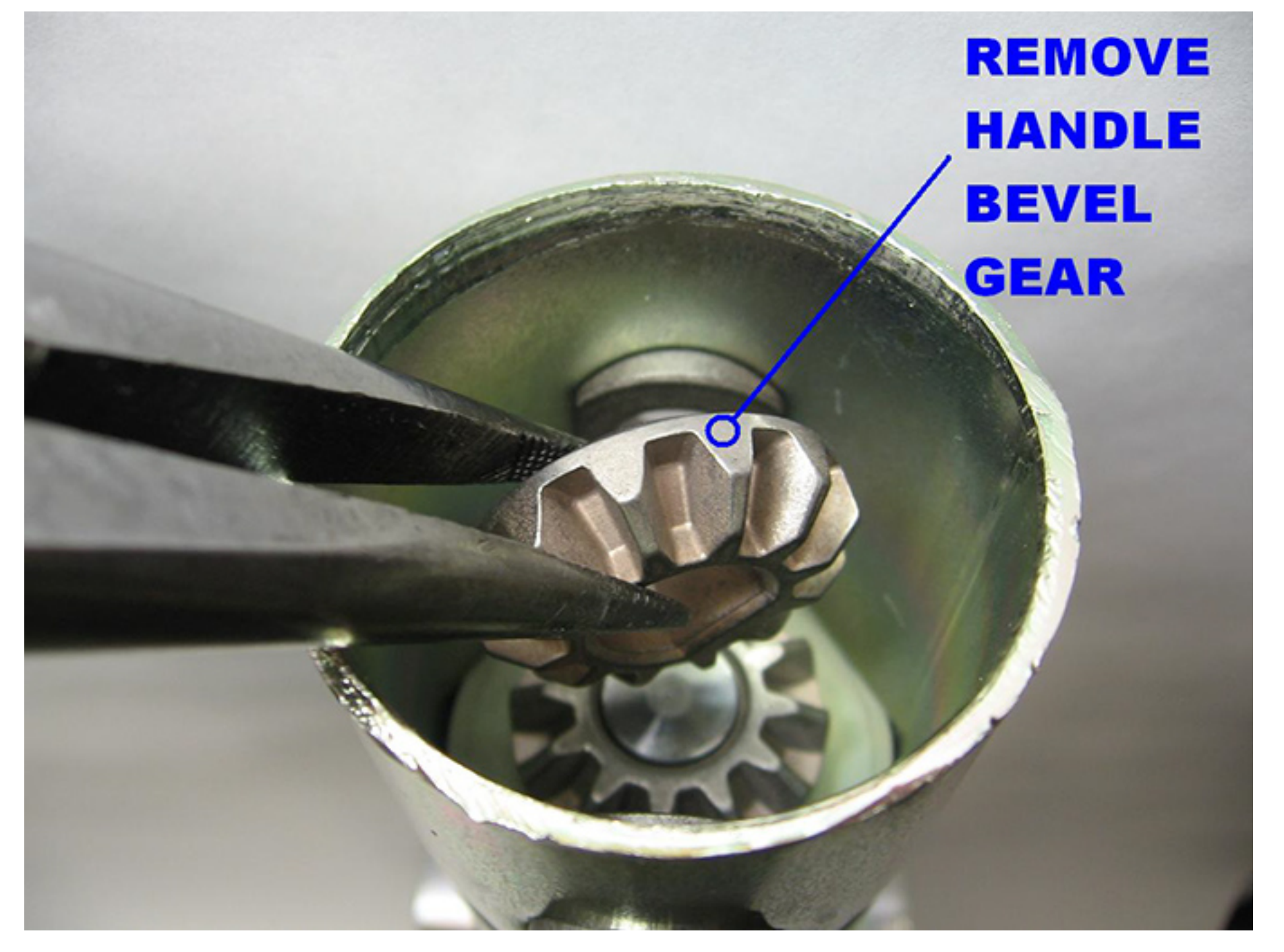

## **REMOVE LOWER BEVEL GEAR**

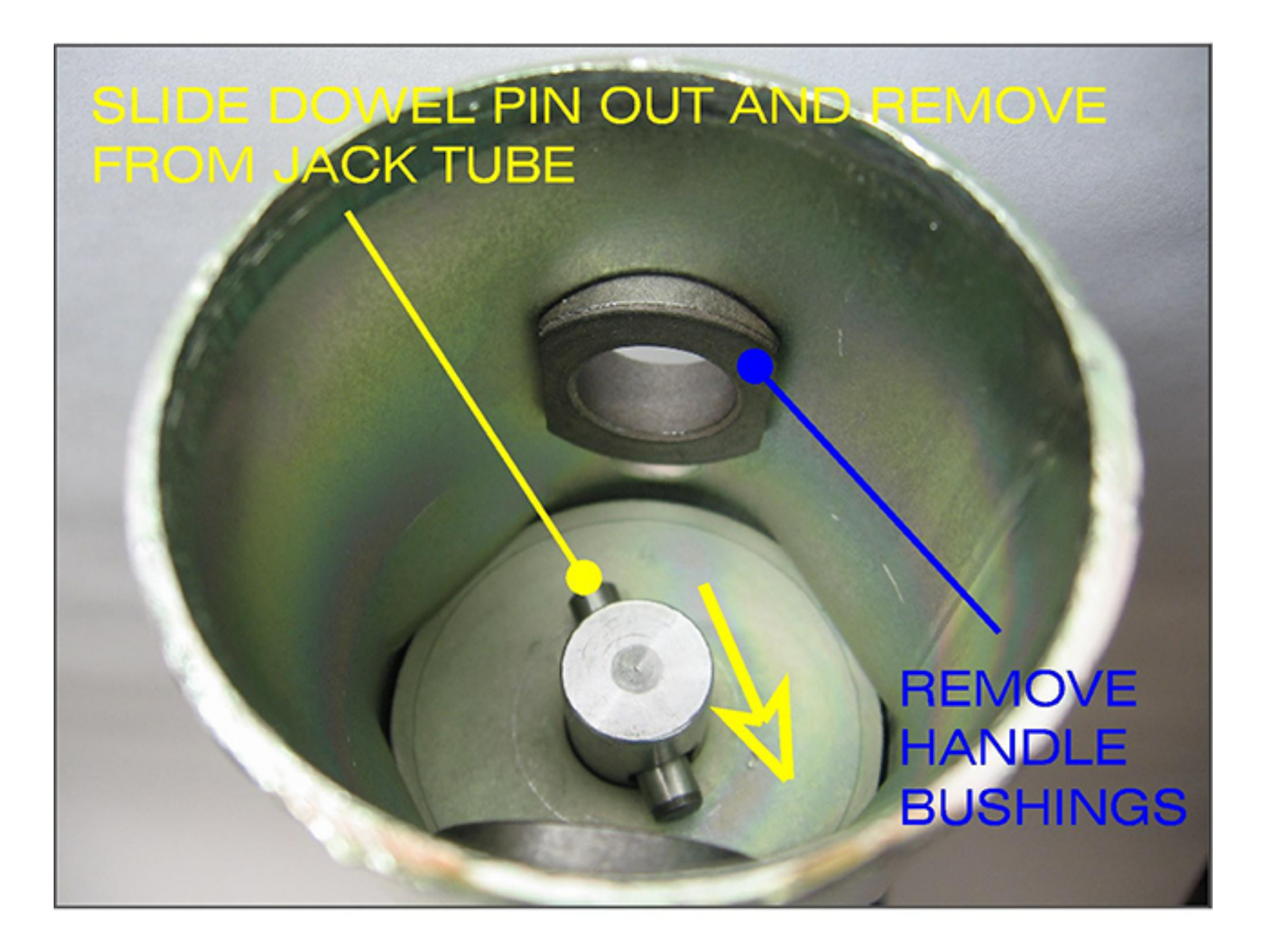

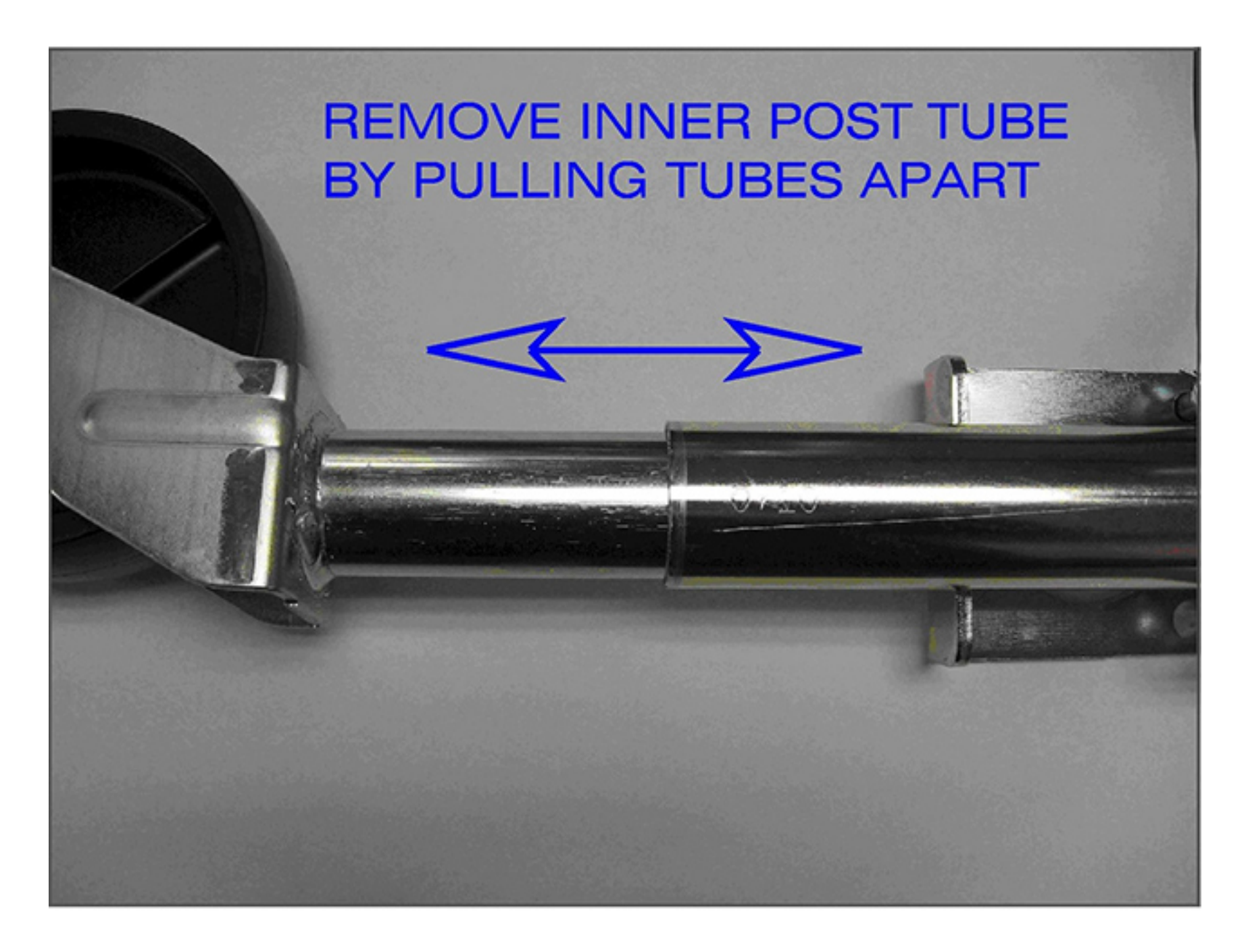

**LUBRICATE SCREW BY WORKING GREASE INTO ENTIRE THREAD** 

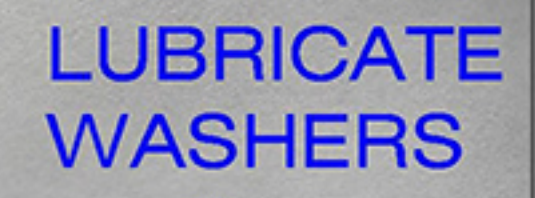

## REASSEMBLE JACK IN REVERSE ORDER AND GREASE BEVEL GEARS

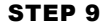